## Slide 1 - Slide 1

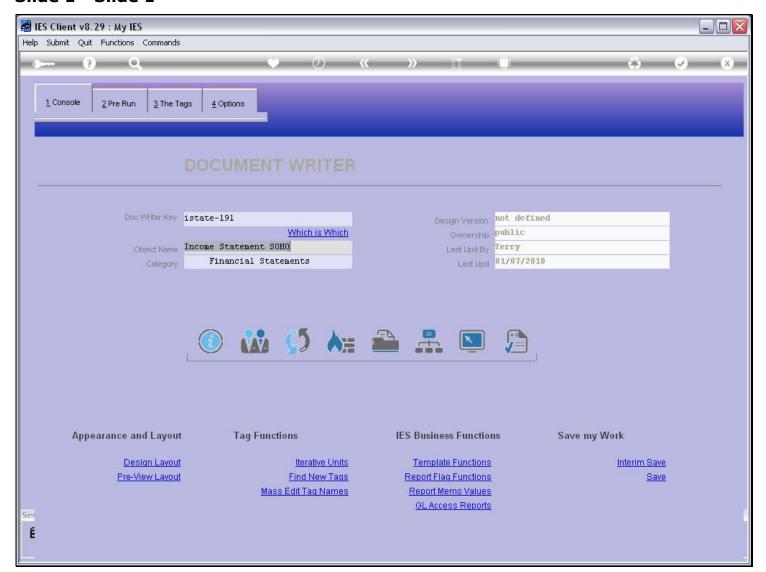

#### Slide notes

DocWriter has an easy function to make a Copy of a Report. The most common purpose with a Copy is to have a good starting point for a similar Report, which we can then change as little or as much as we need to. For example, to have a local version of a Report that we will use as a Swap, is a common reason to make a Copy.

## Slide 2 - Slide 2

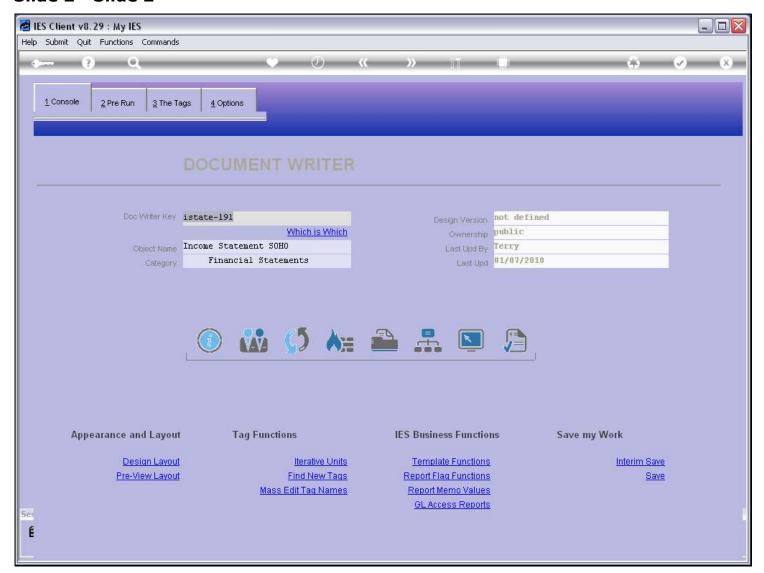

## Slide notes

We choose the 'Copy' function.

## Slide 3 - Slide 3

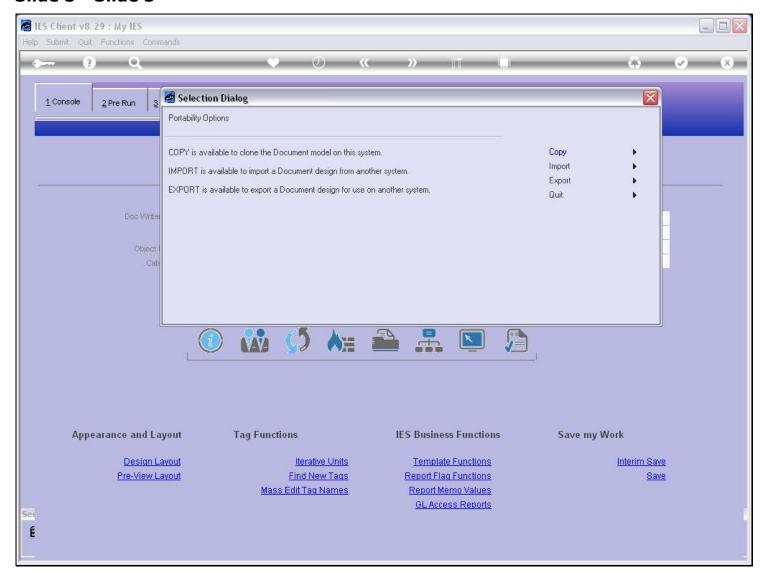

## Slide 4 - Slide 4

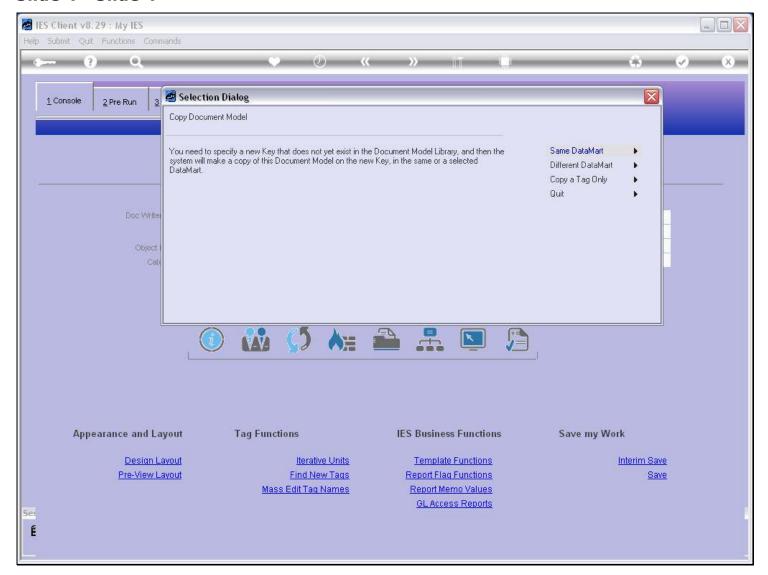

#### Slide notes

We can copy to the current Datamart, or to another. In this example, we will copy locally in the Datamart.

#### Slide 5 - Slide 5

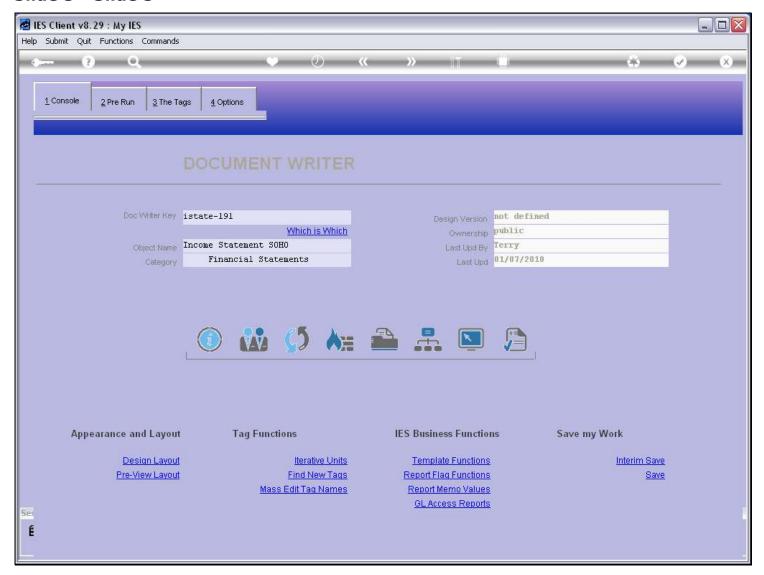

#### Slide notes

We are free to choose a new Key of our own liking, as long as it is not yet in use. In the case of a local version for the same report, it is a good idea to just prefix 'local' to the current Key.

## Slide 6 - Slide 6

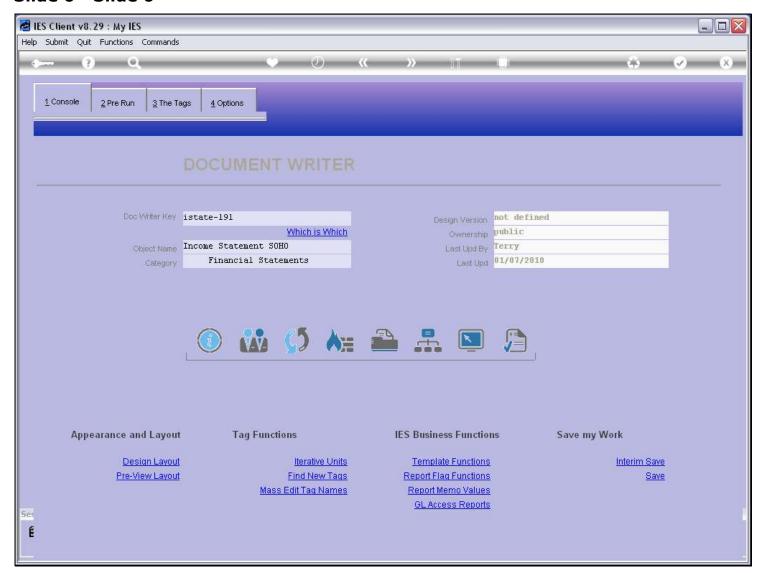

## Slide 7 - Slide 7

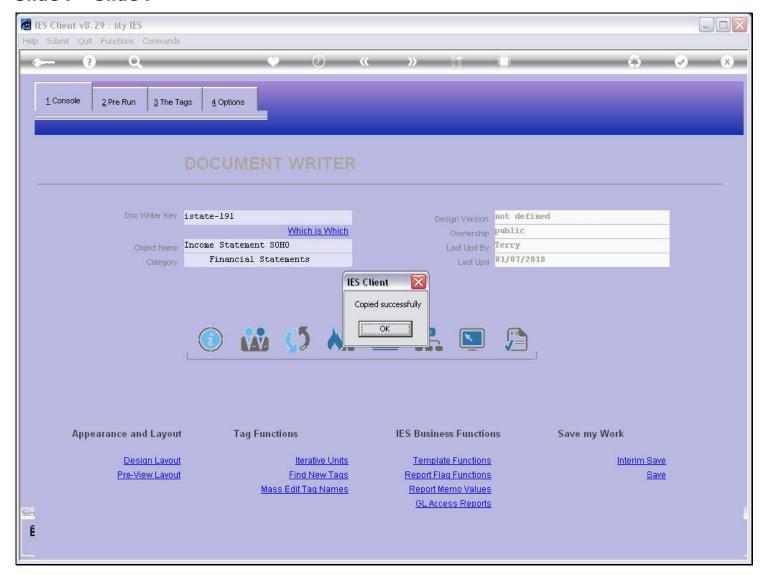

## Slide notes

The Copy has been made, so let's retrieve it.

## Slide 8 - Slide 8

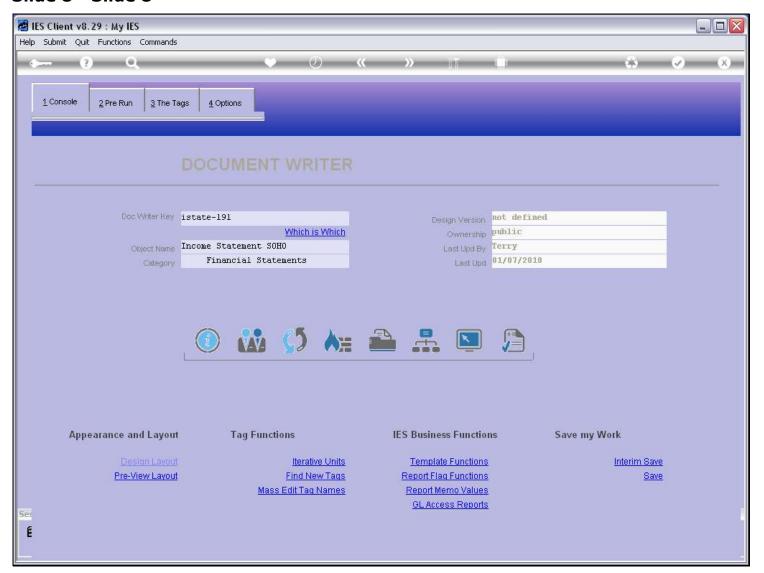

## Slide 9 - Slide 9

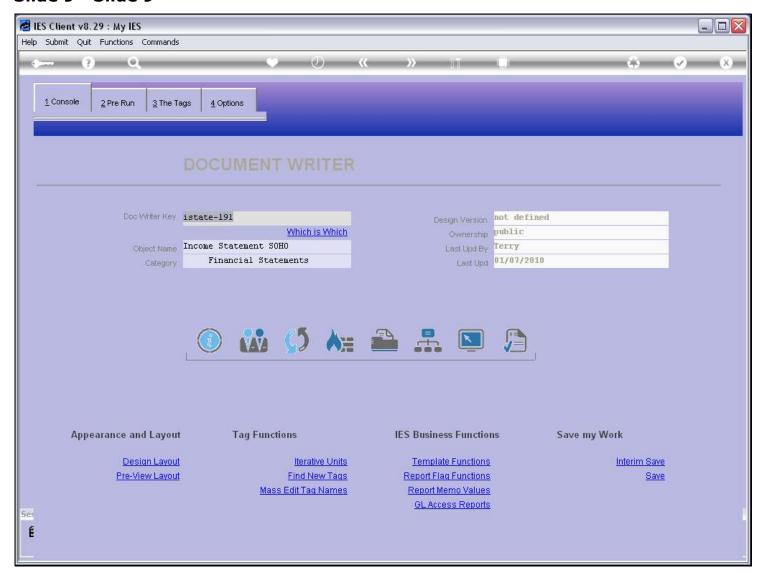

# Slide 10 - Slide 10

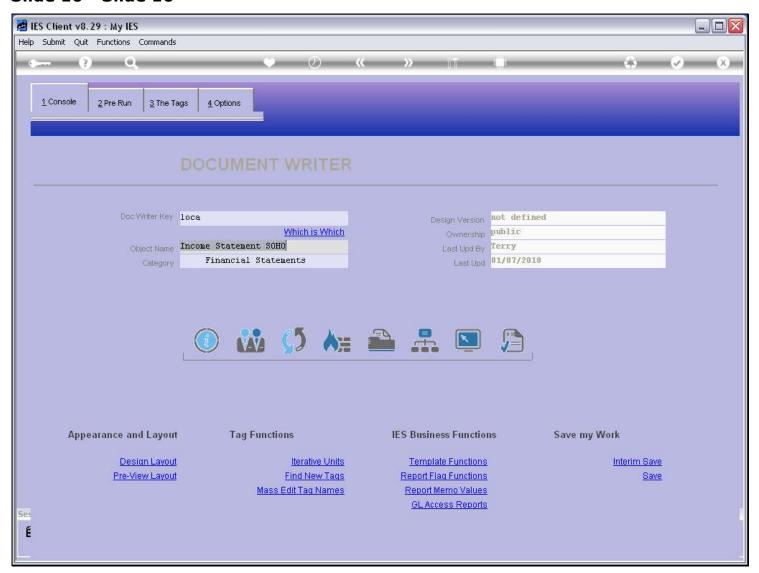

#### Slide 11 - Slide 11

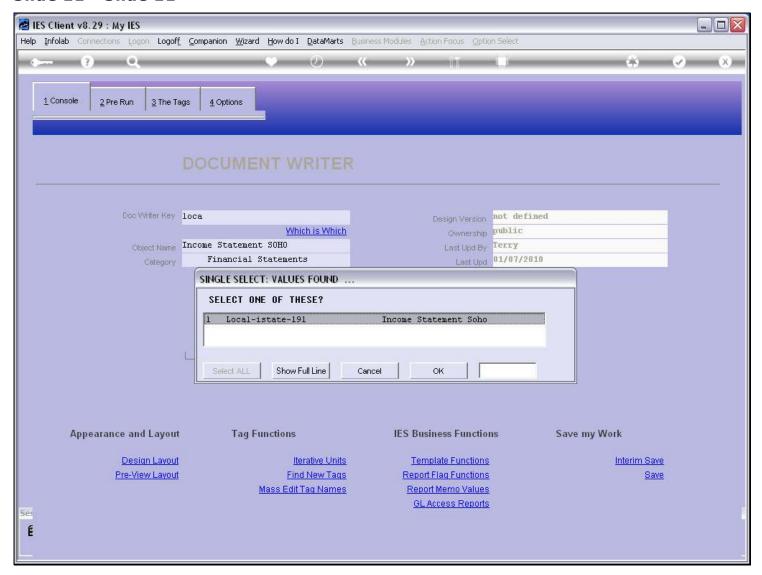

#### Slide notes

Here is the new report that has just been created. We can now retrieve it and work further on it.

# Slide 12 - Slide 12

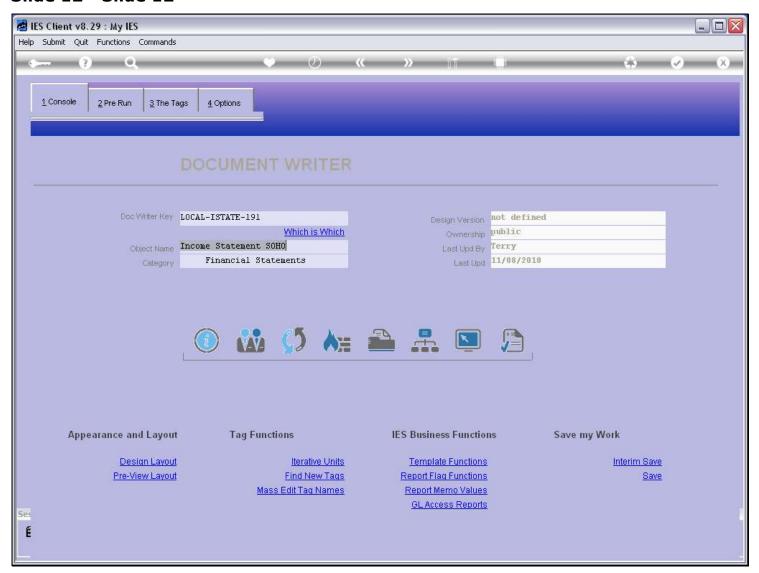